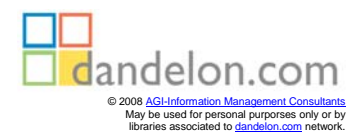

Manfred Bundschuh, Axel Fabry

## Aufwandschätzung von IT-Projekten

## Inhaltsverzeichnis

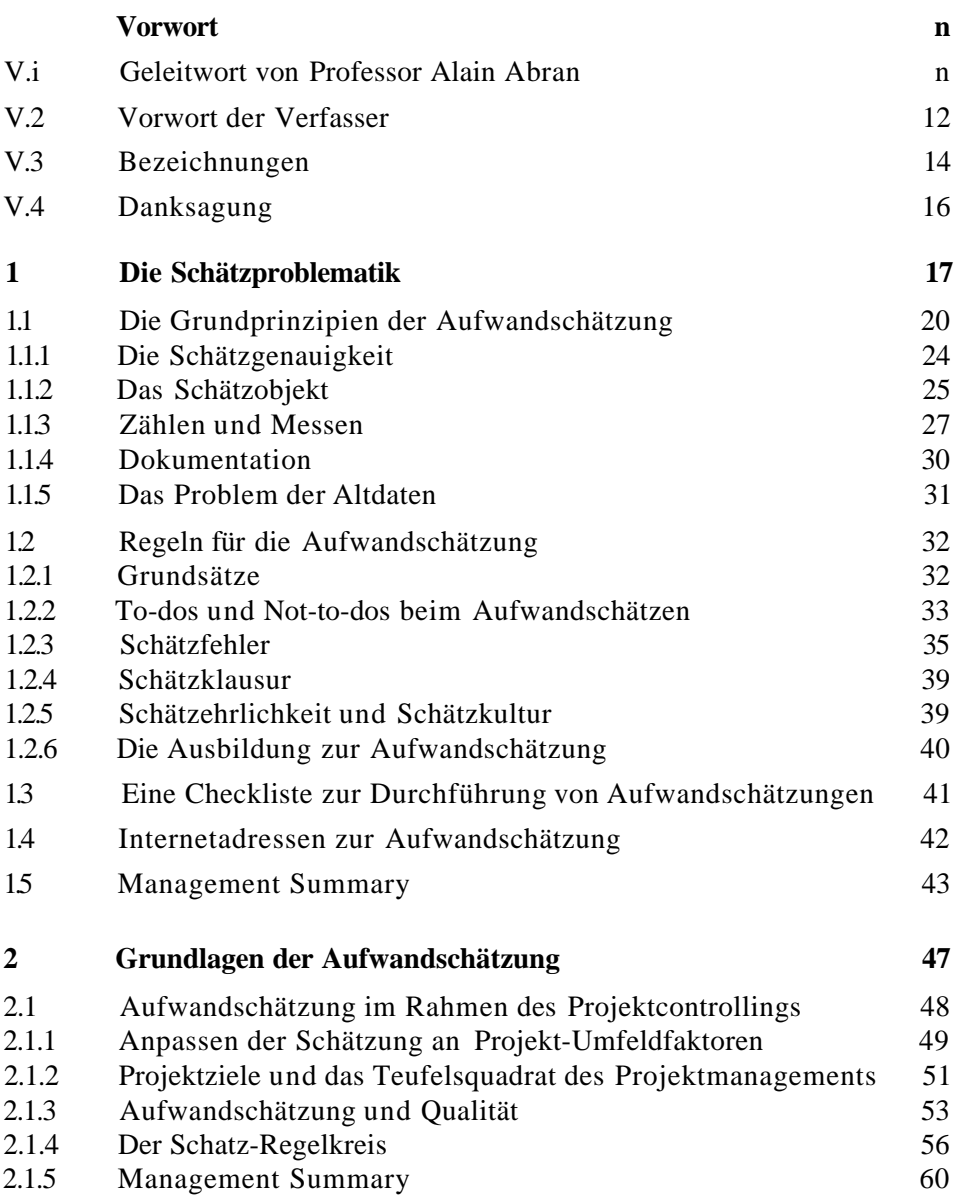

## **bMALTS**

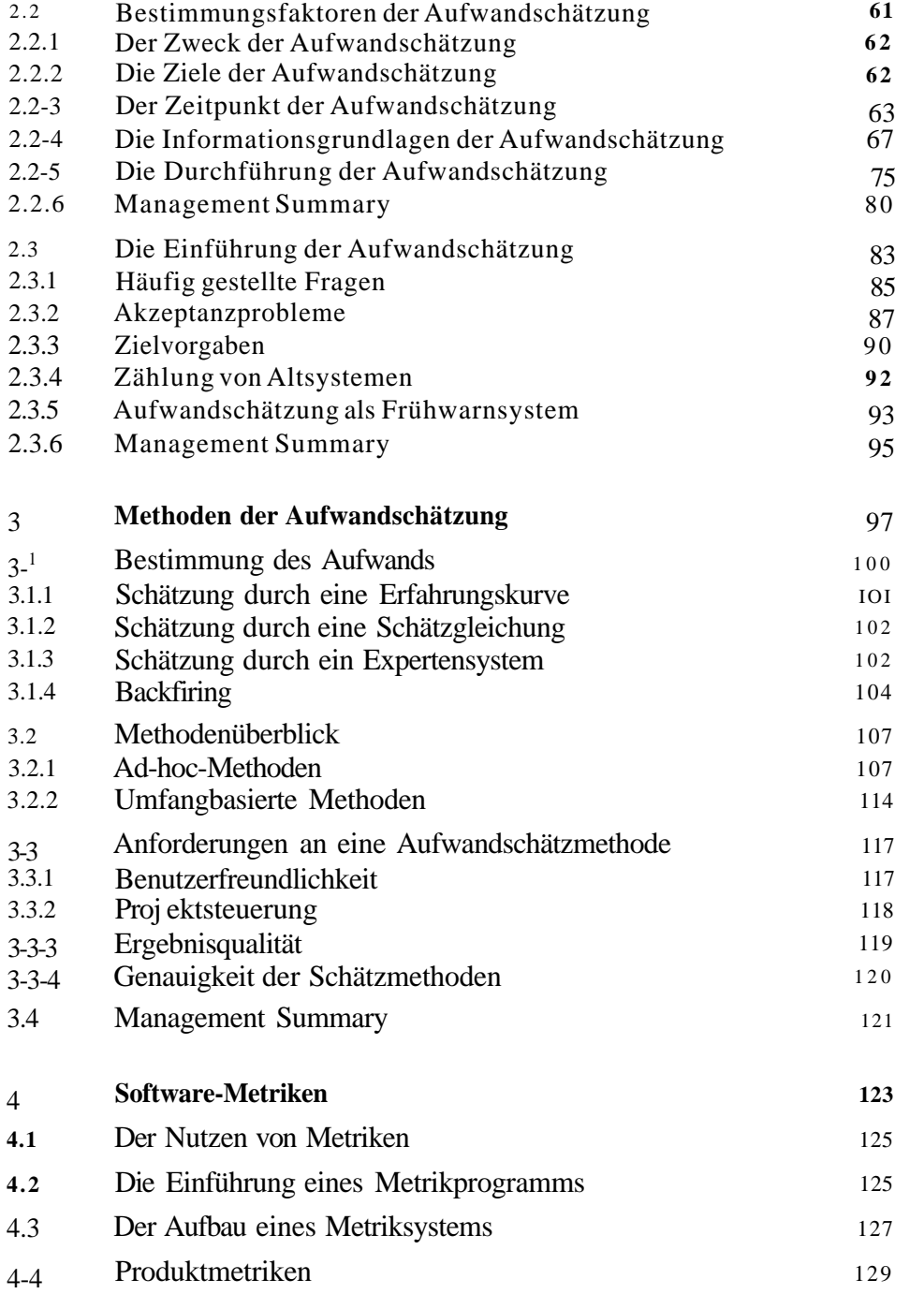

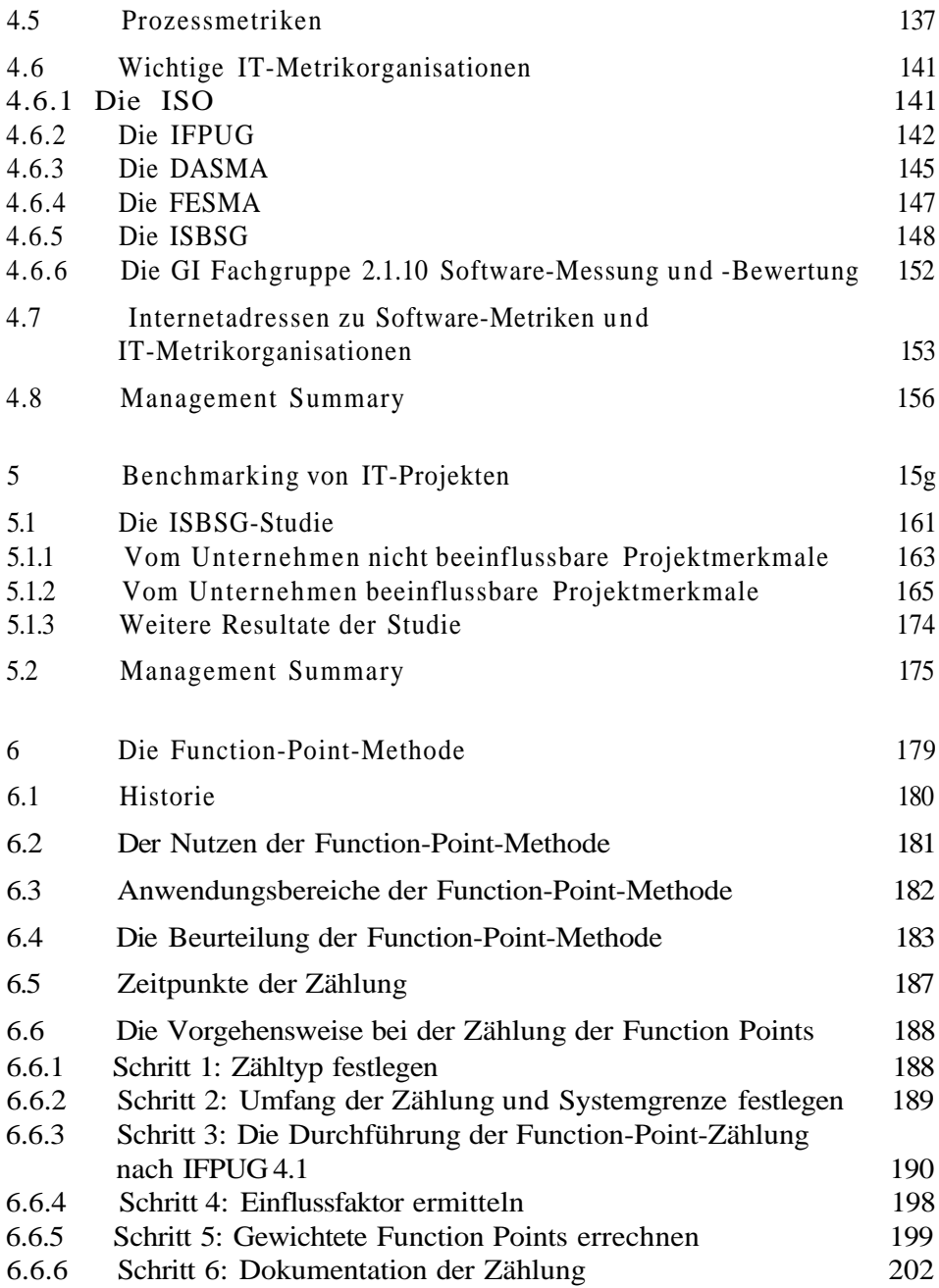

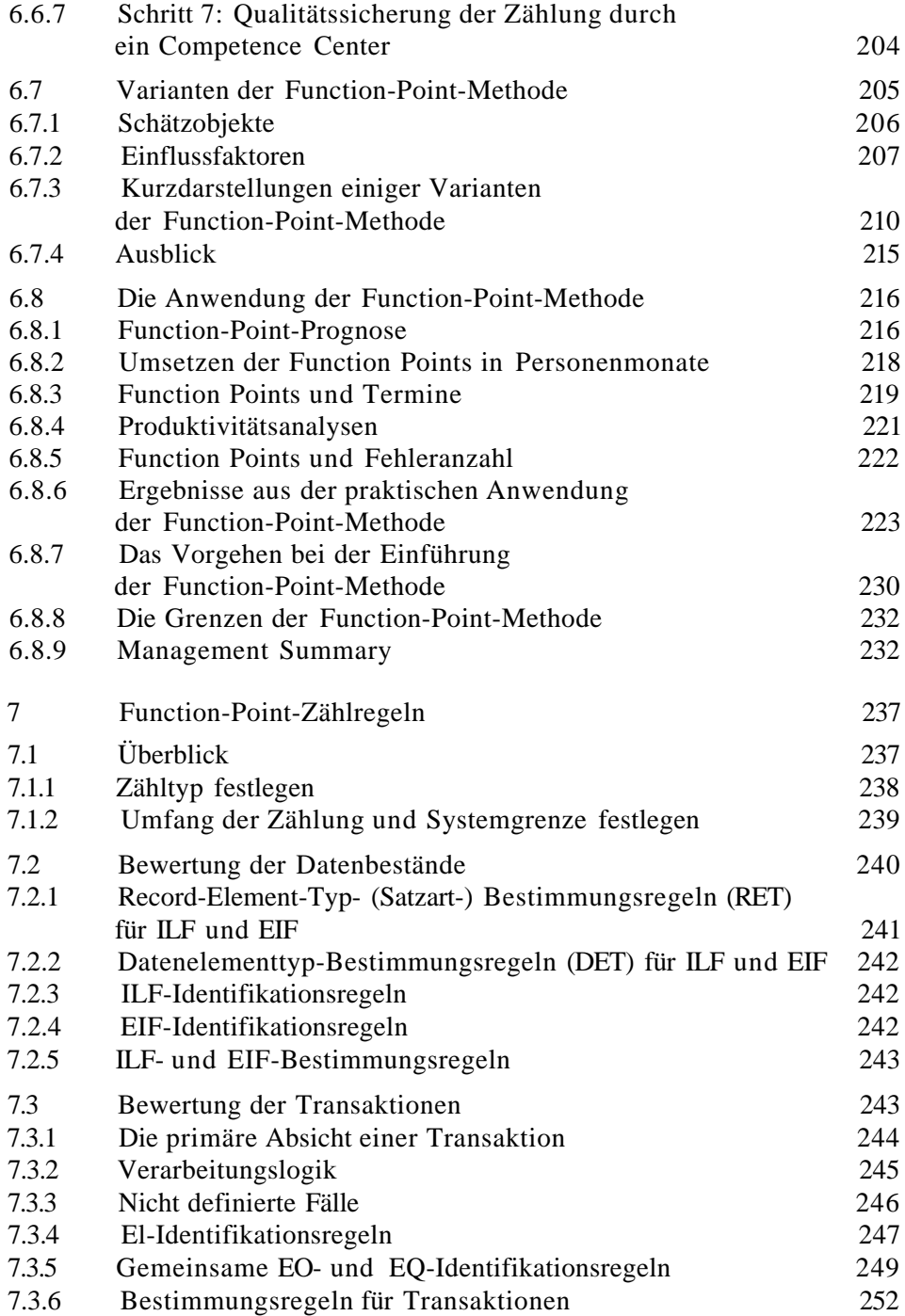

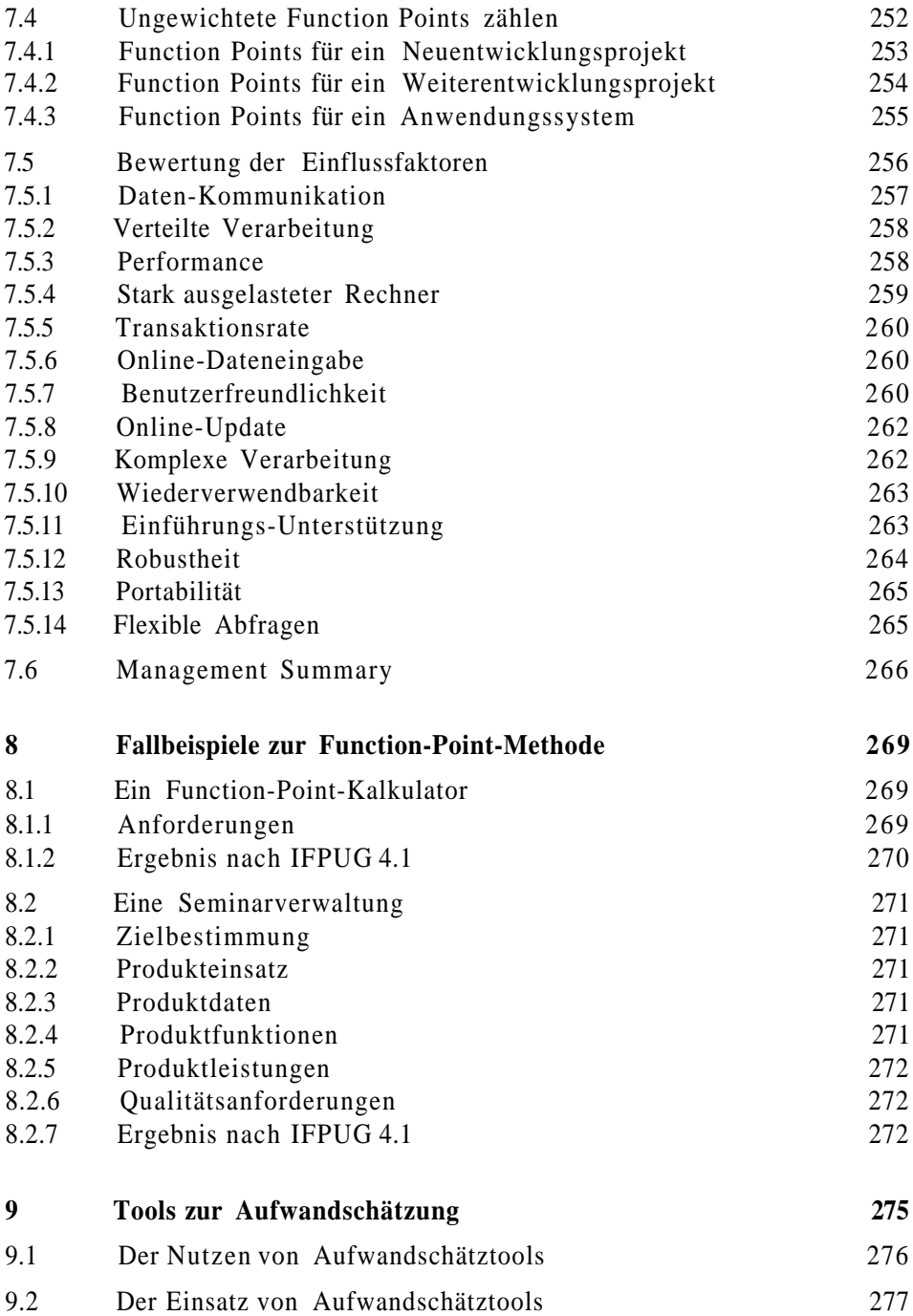

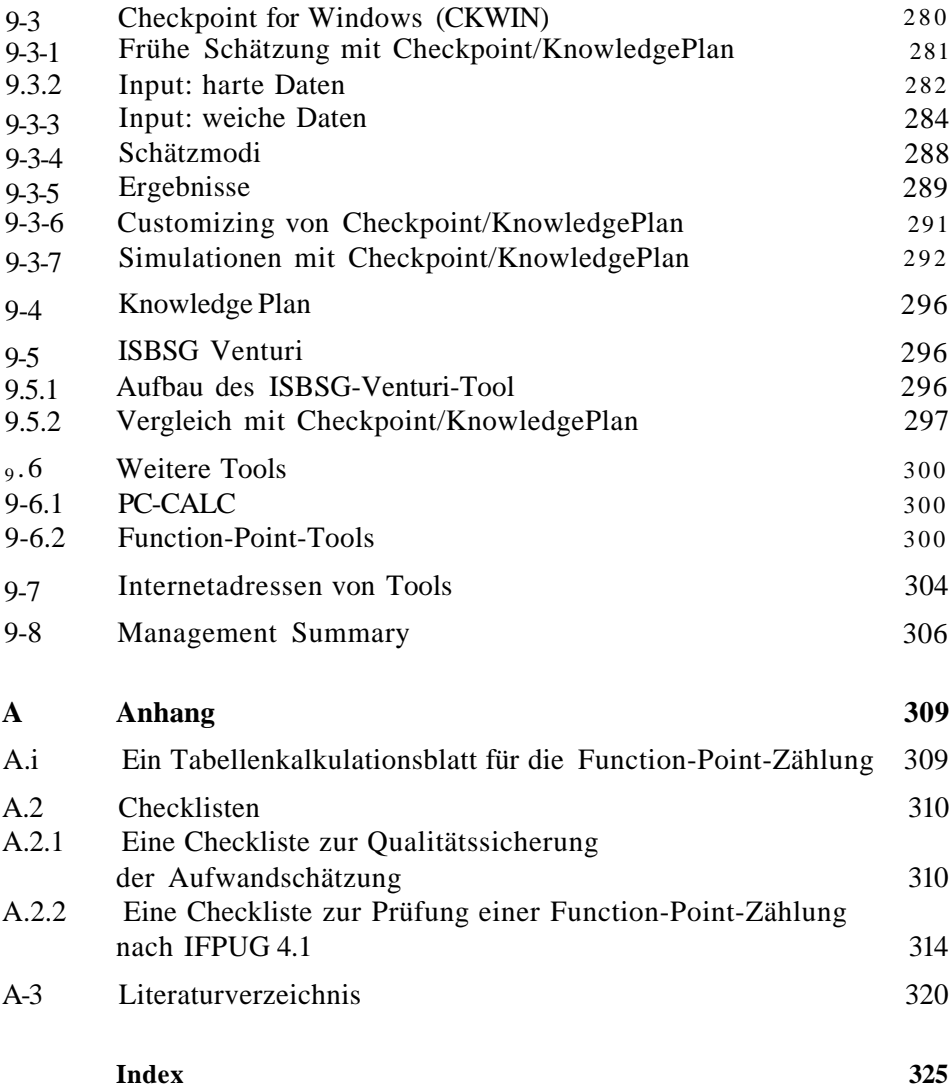